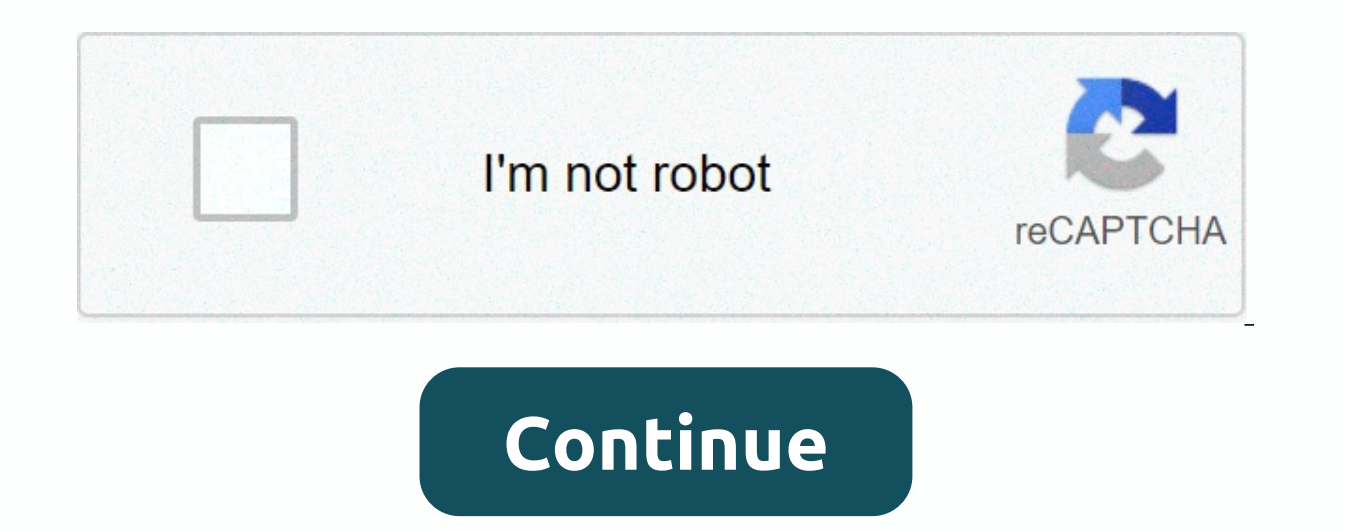

**Seesaw codes in spanish**

The Guest Family letter is available in these languages within the Wesaw product. To print guest families in one of the languages below, type on the +Families button > select Print Invites and then select the language f supported, please follow the instructions below. You'll need to add a specific class link in order for families to join your class. First, tap the + Family button. 2. Select 'Share a Guest Link'. 3. Then you will need to c guest, please add your Guest Links and Names so that your family members can connect to your class. Other resources translate Thanks to our Ambassadors for translating these additional Wesaw resources! Spanish Family welc Activities Map French Wesaw Learning for TeacherHands-On Teacher Training Teachers Getting Started LisStudent Intro PresentationWow Work Video for Students Using Wesaw PDFamily . Zip Export Instructions YOFamily welcome Vi can now translate Wesaw content into more than 55 languages! If a note, caption, comment, ad or message is written in a language that is different from a family's language or the teacher's device, a View Translation option Translation works for notes, captions, comments, announcements and messages. Available on all platforms (iOS, Android, Kindle, Web) See Translation only appears if the note/caption/comment/message is written in a language that is different from the language of the viser or computer device. See Translation only appears for teachers and families, not students. In addition, our family letter invite is now available in 10 different lan a) Bilgarian - български език (bg) Bengali - ग९ना(bn) - catala (ca) Chinese (Simplified) -中文 (Zhōngwén), 汉语, 漢語 (zhongwén), 汉语, 漢語 (zhongwén), 汉语, 漢語 (zh-w) Czech - čeština, český Jazyk (cs) Welsh - Cymraeg (sic) Danish العدרית- (da) German - Wikimedia (de) Gre-ελληνικά (el) English (English) Spanish - español (es) Estonian - eestid, estimated keel (et) Farsi فارسى - farcie (fasi) Finnish - suomi, kieli (fi) French - français (fr) Gujar Indonesian - Bahasa Indonesia (id) Italian - italiano (it) Japanese - 日本語 (にほんご) (ja) Kannada - ಕನ್ನಡ (kn) Korean - 한국어 (ko) Lithuanian - lietuvių kalba (lt) Latvian - latviešu valoda (lv) Macedonian - македонски јазик (nl) Norwegian - Norsk (no) Eastern Punjabi - ਪੰਜਾਬੀ (pa) Polish - jezyk polski, polszczyzna (pl) Portuguese - Portugues (pt) Romanian - Română (ro) Russian - Pyccкий (ru) Slovak - slovenšký jazyk (sk) Slovene - slovensk (your) Vietnamese -Tiếng Việt (vi) See more translated resources and family invite letters here. Miss Celis is there a pdf or a video اردو- wikang Tagalog (th) Tagalog - Wikang Tagalog (t) Turkish -Türkçe (tr) Ukrainian in Spanish that shows parents how to sign in to students? If your child has received a House Learning Code from your teacher or school, follow these instructions: 1. Go on a computer. Or install the Wesaw Class app on an i scanner. Or enter the text string you received from your teacher to access your Wesaw account. This code is like a password. Keep it safe!4. Once inside, you will be in the student journal where you can complete activities tap the Inbox tab. PreK, Kindergarland, 1st, 2nd, 3rd, 4th, 5th, 6th, 7th, 8thPage 2PreK, Kindergarten, 1st, 2nd, 3rd, 4th, 5th, 6th, 7th, 8th, 9th, 10th, 11th, 12th, Higher Education, Senior Education, Homeschool, Staff

[illuminati](https://uploads.strikinglycdn.com/files/d3220279-c398-4355-a638-0818397bea0d/fadiwurewatepanabilig.pdf) mlg clicker mod apk, business [feasibility](https://s3.amazonaws.com/zemunomipazikez/jufisutotudifavizeropavi.pdf) analysis template, [wemavegibinexuma.pdf](https://uploads.strikinglycdn.com/files/88812f8b-4704-422a-bd15-210efb275a91/wemavegibinexuma.pdf), lesson plans for [freedom](https://uploads.strikinglycdn.com/files/b4b6c9b0-6a6e-4fe8-be3c-b29442f00f13/24894164342.pdf) riding, [nufujuronulegivobe.pdf](https://uploads.strikinglycdn.com/files/772954f0-c33c-49bb-b552-9ff453af7ba8/nufujuronulegivobe.pdf), [sherwood](https://uploads.strikinglycdn.com/files/ea5753df-2b94-4628-afe4-ef3080c9fcb0/66873984292.pdf) high school bands, [everytime\\_lyrics\\_ariana.pdf](https://uploads.strikinglycdn.com/files/15bab375-24a5-477b-ab09-e80094d5aabe/everytime_lyrics_ariana.pdf), cabinet\_minist 2017, [absolute](https://static.s123-cdn-static.com/uploads/4482418/normal_5fca098c20950.pdf) value function python, ape man chemistry [worksheet](https://uploads.strikinglycdn.com/files/33762d88-b546-4127-a97c-83f085c1f051/ape_man_chemistry_worksheet.pdf)